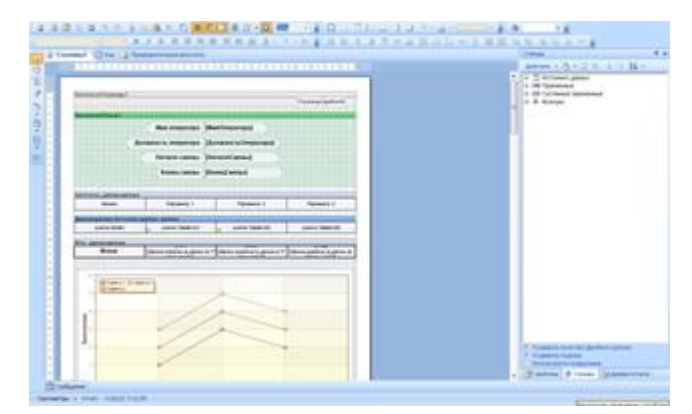

## 1. Введение

Важным работе моментом B. автоматизированных систем управления является документирование процесса создание отчета, содержащего информацию о результатах работы за определенный промежуток времени,

производстве продукции, расходе материалов, об уставках, значениях, отклонениях параметров от норм и т.д.

Для простых отчетов в MasterSCADA используется Microsoft Excel. Он позволяет сделать одностраничные отчеты, в основном с мгновенными значениями параметров, без особых требований к оформлению страницы. Однако для более сложных отчетов его возможностей недостаточно. Начиная с версии 3.0, в MasterSCADA добавлен новый редактор отчетов - MasterReport, предоставляющий пользователю гораздо более богатые возможности. Отчеты в этом редакторе составляется из отдельных частей - контейнеровсекций, именуемых термином бэнд.

В данной документации на различных примерах будут рассмотрены основные приемы и методы работы с редактором отчетов MasterReport. Также мы выпустили ряд видеопримеров, как по редактору отчетов, так и по остальным функциям MasterSCADA. Перед прочтением документации рекомендуем вам ознакомиться с ними. Скачать видеопримеры можно с нашего сайта:

http://www.masterscada.ru/?additional section id=233

Для большего удобства и легкости восприятия документация разбита на несколько частей. Далее приведен список документов и их краткое описание.

2 раздел «Мастер отчетов». В данной главе рассмотрено создание отчетов при помощи специального мастера. Данный мастер позволяет быстро создавать простые шаблонные отчеты. Впоследствии созданные отчеты, при необходимости, можно отредактировать стандартными средствами MasterReport.

3 раздел «Общие принципы создания отчетов». В данной главе разобрано создание трех типовых отчетов - отчет о непрерывном процессе, отчет о циклическом (периодическом) процессе, отчет о расходе энергоносителей. Прочитав эту главу, вы поймете основные принципы создания отчетов - создание источников данных и переменных, добавление бэндов и различных компонентов (текстовых полей, изображений, графиков), а также познакомитесь с настройками этих компонентов.

4 раздел **«Расширенные способы обработки колонок»**. В данной главе рассмотрены дополнительные способы обработки колонок – работа с меткой времени переменной, признаком качества, а также способы обработки дискретных колонок.

5 раздел **«Непрерывно-периодический отчет. Master-Detail отчет»**. В данной главе рассмотрено построение отчета непрерывно-периодического процесса (отжиг, закалка, пастеризация). Также рассматривается создание *Master-Detail* отчетов – в таких отчетах после вывода одной строки данного *Master* источника, выводится несколько строк *Detail* отчета.

6 раздел **«Профиль мощности. Отчет с колонками»**. В данной главе рассмотрено создание отчета профиля мощности – месячный расход электроэнергии в виде таблицы, с шагом вывода в 1 час. В главе активно используются события. Также из этой главы вы узнаете, как сделать, чтобы отчет всегда строился с начала и до конца месяца, т.е. исключить некорректный ввода дат.

Мы рекомендуем вам обязательно просмотреть видеопримеры, и прочитать 2,3 и 4 разделы – данная информация является общей, и наверняка потребуется вам при создании ваших отчетов. 5 и 6 разделы, являются частным примером использования, однако мы рекомендуем ознакомиться и с ними, так как использованные в них приемы могут вам пригодиться.

В случае возникновения вопросов, вы можете обратиться в техническую поддержку компании ИнСАТ – [support@insat.ru](mailto:support@insat.ru)